## Наши на снегу

Общепринятая классификация снегоходов в России весьма проста. Есть спортивные модели, есть туристические и есть рабочие. На Западе чуть сложнее. У них бывает глубокий снег, и есть соответствующий класс снегоходов. И еще там случаются горы, что, опять-таки, веская причина для горных машин. Зато у нас есть суперлюбопытнейший класс, класс русских сноумобилей, и о них разговор отдельный.

очему отдельный? Прежде всего потому, что у них специфический вид, технические решения, характеристики и, конечно, специальная цена. Как тут не выделить российские снегоходы в отдельный класс. Взять только наш легендарный «Буран». Этакий могучий и неуклюжий броненосец. Да еще и фара-прожектор в нарочито паровозном стиле. А как вам две гусеницы на ОДНУ ЛЫЖУ, КОГДА ВЕСЬ МИР строит сноумобили по конструктивно зеркальной схеме? Однако, несмотря на весь свой анахронизм, в нашем «Буране» есть что-то самобытное, какая-та своя неповторимая аура. Угловатый и мрачный. он словно играет в своей собственной лиге - «одна лыжа, пара гусениц».

Правда, говорить о российских снегоходах как о русских, наших можно с небольшой оговоркой. Самый старый и уважаемый «Буран» при тщательном анализе родословной оказался... канадцем. Казалось бы, он настолько несуразен, что уж когокого, а «Буран» точно мы сами сделали. Ан нет! В начале семидесятых наши парни с завода «Рыбинские Моторы» добыли где-то канадский двухгусеничный Ski-Doo, основательно его «изучили» и в 1971 году выдали опытный образец отечественного «Бурана». Так родился наш первый национальный снегоход! То, что он выглядит таким архаичным, вполне логично - более-менее серийную машину Жозеф-Арман Бомбардье построил лишь в 59-м году, и к тому времени всей снегоходной истории было всего ничего.

Более-менее современная «Тайга» опять-таки подозри-

тельно точно напоминает Skandic канадского Ski-Doo. Правда, официальных данных, что «Тайга» сделана по лицензии, найти не удалось, но и судебного иска от Bombardier на наших парней из Уфы тоже не встречалось... Посему о родословной «Тайги» особо распространяться не станем.

«Рысь» в силу специфики уфимской дистрибьюции заполучить на тест не получилось. Да и конструктивно 119-я модель не тянет на рабо-ЧУЮ В СИЛУ «ПРОГУЛОЧНОЙ» ШИрины гусеницы. А спортивной ее назвать язык не повернется: 38 сил на 250 кг собственного веса - показатель не спортивный по определению.

В результате на тест мы отобрали двух ярких представителей отечественного снегоходостроения - «Буран» в комфортной модификации МД и «Тайгу» в стандарте. И

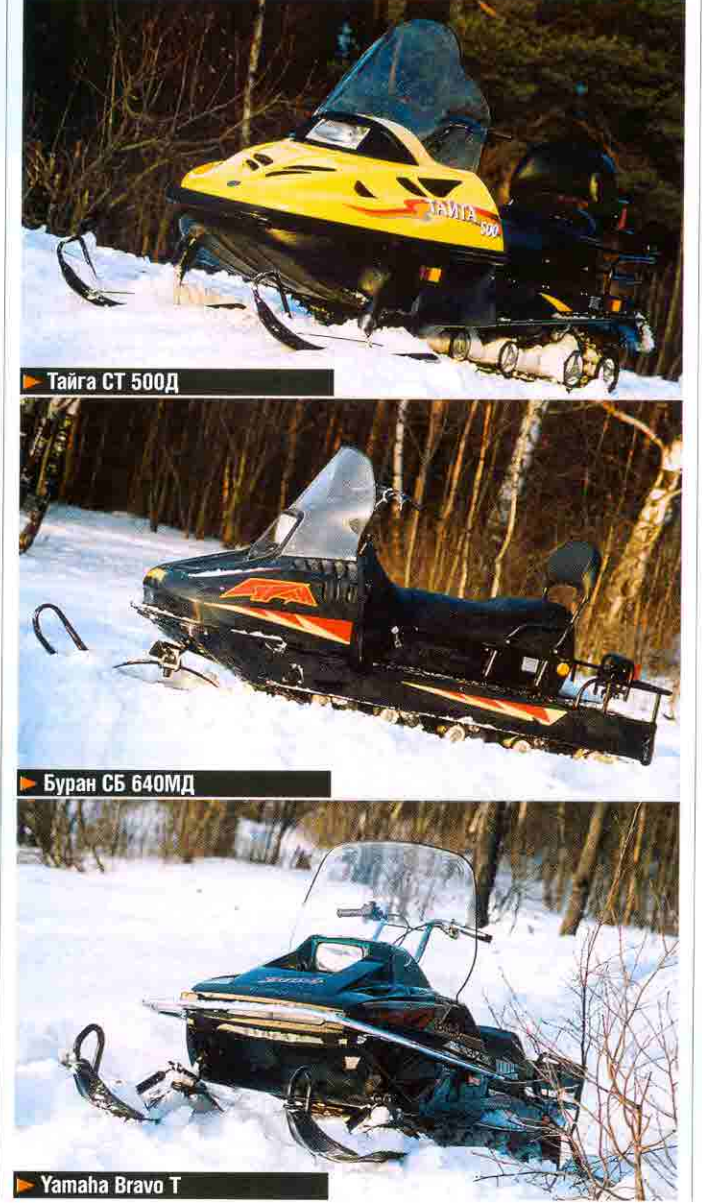

первая, и вторая машина по европейской классификации относятся, несомненно, к классу рабочих снегоходов. Несколько смущают их слабые моторы, но внешний вид и комплектация наших сноумобилей подтверждают классификацию utility: ветровое стекло высокого уровня, задняя передача, багажник и фаркоп, широкая гусеница, а в случае с «Бураном» их просто две! И все это в стандарте! И все в ценовом диапазоне от 2000 до 3500 американских долларов!

Такого ценообразования капиталистам на тамошние сноумобили просто не снидось. Относительно близко находится лишь японский CHEFOXOA Yamaha Bravo T (\$4490). Именно его, хрупкого японца (175 кг), мы и взяли на тест вместе с российскими «медведями». Зачем? Во-первых, чтобы понять, насколько дешевые «наши» отличаются от дешевых «ихних». Во-вторых, интриговал вопрос, что именно можно купить в бюджете 4500 долларов с точки зрения функциональных возможностей. И в-третьих, что с этими функциональными возможностями можно делать. Ведь самый каверзный вопрос в том, как на снегоходе класса utility можно работать в Москве или в Питере. Геологов, полярников у нас вроде бы и нету. Есть охотники, есть рыбаки и есть дачники. Вот три категории, которые могли бы использовать функциональную возможность этих машин передвигаться по лесам, полям и перелескам, покрытым снегом. Но в чем прелесть бюджетных снегоходов по сравнению с топ-моделями капиталистических производителей?

## **Удивительный Bravo T**

Российские дилеры Yamaha в этом году серьезно удивили своих коллег по «снегоходному цеху». Серьезно и неприятно. Модель Bravo Т была предложена покупателям по запредельно низкой цене - \$4490. Такого сектор импортных снегоходов еще не видел. Вгаvо Т всего на \$140 дороже российской «Тайги» в исполнении «супер»!

умаю, отечественные производители замерли от страха, а продавпы импортной техники взвыли от зависти. Но продолжалось это крайне недолго. Втауо Т настолько же специфичен, насколько необычна его цена.

Прежде всего обманчив его антураж - внешне Bravo T словно классический рабочий снегоход Viking, который уже много лет присутствует в производственной программе Yamaha. А вот технические параметры скорее «бюджетного» туриста. Так, гусеница Bravo T имеет всего 38,1 сантиметра ширины, а мощность мотора лишь 18 сил. Как правило, в классе utility данные показатели более серьезные. Но если принять во внимание, что вес машины всего 175 кг, вопрос несоответствия снимается. И последующее ползание по лесу и склонам показало, что Вгауо Т заслуженно может претендовать на звание маленького рабочего пони.

Если антураж Yamaha выз-

вал некоторую дискуссию, то дизайн этой машины весьма любопытен. Формы и линии как будто пришли в 2003 год из далеких 80-х. Этакий стиляга! Конечно, в сравнительный тест с российскими моделями его не поставишь. Наши словно мальчики из деревни... После родной шагрени, дешевого пластика и кривых стыков Bravo T хочется обнять и заплакать. Это ж как надо гонять или мотивировать этих маленьких японцев, чтобы они с такой любовью, такими маленькими ручками собирали такие красивые детальки Вгауо Т! Капитализм... Если теория о том, что вещи на нас неким непонятным (частотным) образом воздействуют, то я бы в бюджете \$4500 однозначно выбрал Bravo Т. Правда, я эстет, зверющек мне жалко убивать, а на льдину, рыбу ловить меня палкой не загонишь, потому что у меня жены нету. Так что определенно в сегмент покупателей «Тайги» и «Бурана» я не попадаю. И, конечно, выбрал бы эстетствующий дизайн 80-х...

После приятного дизайна опять удивление! На этот раз в комплектации. Так, для туриста у него большущий багажник - обычно за такой платятся дополнительные деньги, а у него он в комплектации. Плюс, если не заметили, там еще и фаркоп есть. Опятьтаки по умолчанию... Для высокой проходимости у него узкая база лыж - всего 75 сантиметров. Это классный показатель рабочих машин! И потом, он очень и очень невысокий - всего 112 сантиметров! На нем легко проходить повороты и ползать на склонах, а это прерогатива спортсменов и туристов... Несомненно, все вышеперечисленное является достоинством Вгауо Т, но еще более затрудняет определить класс этого компактного снегохода.

Заводится Yamaha легким движением... ручного стартера. Действительно, крутануть 246 кубиков особого труда не составляет. Разгонная динамика у Вгауо Т абсолютно прямая и понятная - после трех тысяч он срывается с места и до своего предела ровно набирает скорость. Нет ни ощутимых провалов, ни подхватов. Характеристика мотора строго линейная.

По снегу на нем лазать приятно и безопасно. Правда, отсутствие заднего хода незримо присутствует психологическим ограничением. Туда ехать можно, а вот туда, если не хочешь ковыряться в сугробе, лучше не надо. Конечно, 175 килограммов даже для такого неспортивного пилота, как я, вес посильный, но желания вытаскивать его из снега у меня нет. Я вообще не люблю слезать в снег. Зачем? Если бы хотел погулять по лесу, так пошел бы без снегохода, в снегоступах...

По насту и зимней укатанной дороге Bravo T бежит максимально приятно. Во-первых, у него простая, хорошая и понятная подвеска. Сзади современная склизовая. Конечно, там нет хитроумных подстраивающихся систем, но ее хода

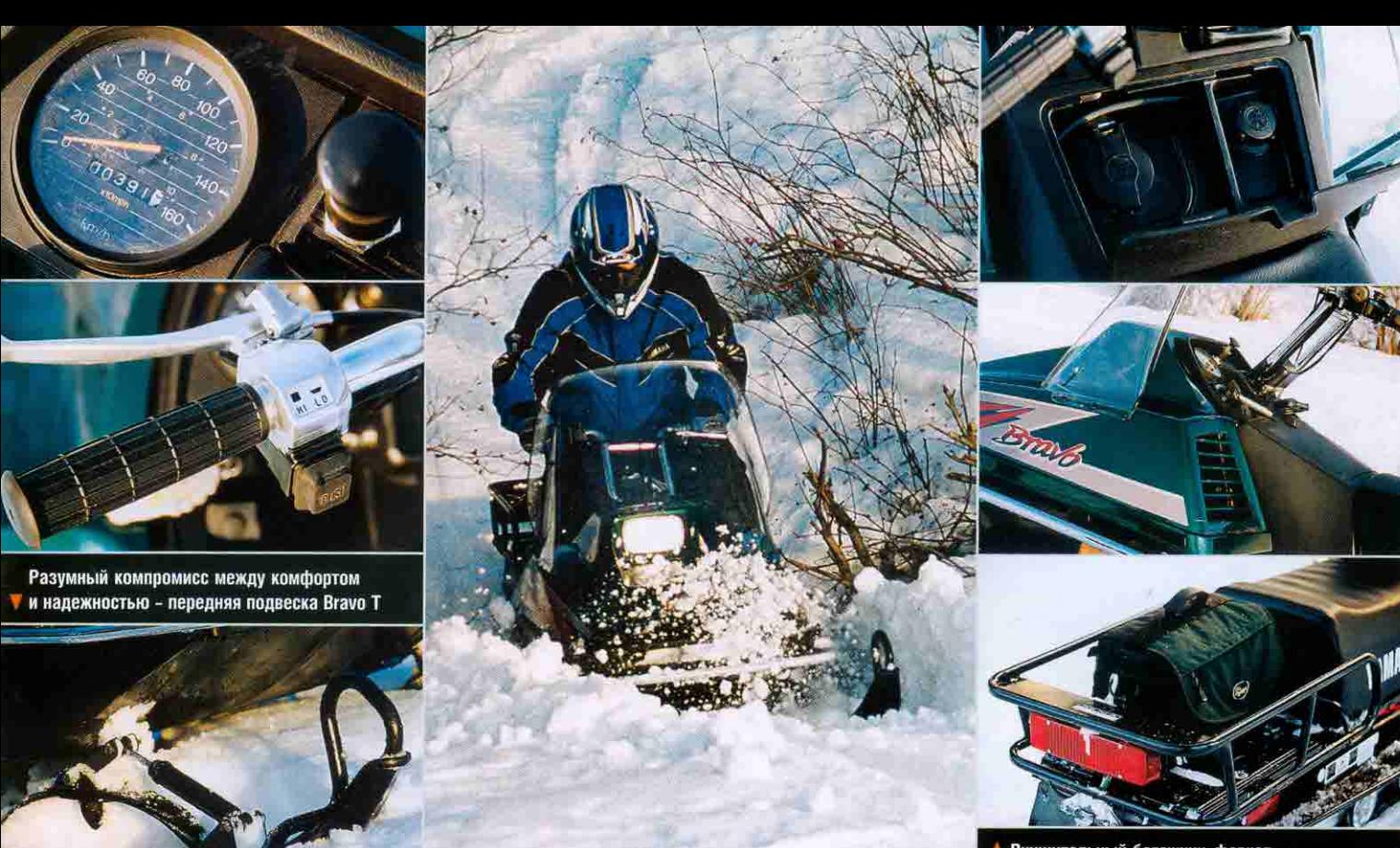

Внушительный багажник, фаркоп все это в стандарте и все это за \$4490

и жесткость амортизаторов вполне соответствует туристическому классу. Правда, если назад посадить второго седока, то ей придется не сладко. Да и мотор, наверное, не зафырчит от удовольствия. Все-таки это легкий 18-сильный снегоход! Да. Передняя подвеска на перевернутой рессоре + амортизаторы - такой алгоритм позволяет активно выходить на крутой склон и брать средние неровности дороги. Комфорта и безопасности в данном решении больше.

Из приятных мелочей у Вгауо Т хитрая система ручного впрыска топлива в цилиндр при холодном запуске. Вещь,

несомненно, важная. Когда все утро терзаешь импортную машину стоимостью за десятку тысяч баксов, поневоле зауважаешь такие простые и полезные приспособления. А еще у Вгауо Т просто хорошая фара. Наш тройной тест за-КОНЧИЛСЯ В ПОЛНОЙ ТЕМНОТЕ, И. скажем так, российские коллеги оказались в данной номинации весьма несостоятельны. Хотя, опять-таки нельзя опускать тот факт, что машины были «сырые», необкатанные и продавцы не успели отстроить все перед тестом. Не знаю, но даже в небо «Тайга» светила как-то особо уныло... Резюмировать по Bravo T

легко - действительно классная машина, если отбросить ИЛЛЮЗИЮ, ЧТО ЭТО СЕРЬЕЗНЫЙ рабочий снегоход. Как уже было сказано выше, практически все данные машины говорят о том, что это скорее маленький рабочий пони. И что любопытно, у Вгауо Т есть нечто и от туриста. Небольшого «бюджетного» туриста. Однозначно назвать класс этого снегохода сложно. Однако определенно такой снегоход логично держать на даче. На нем можно и природой любоваться, и с пользой куда-нибудь прохватить. Такой снегоход можно подарить маме, если она живет в деревне. Зна-

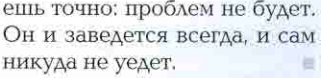

Сергей Кубанов

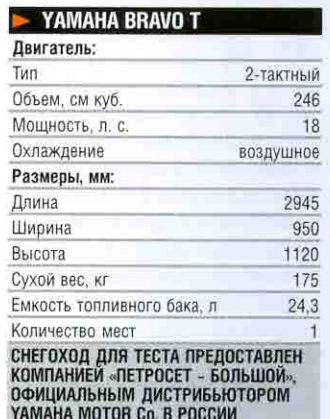